## **SWIM – Access to Care**

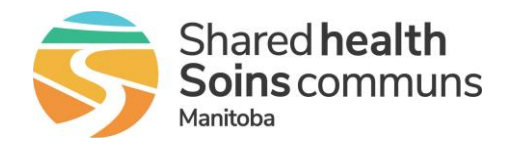

## **Case Completions**

## **Quick Reference Guide**

*After surgery occurs, complete cases or indicate cancelled day of surgery procedures to ensure the waitlist is up to date. (Only complete cases when 100% sure of completion status)*

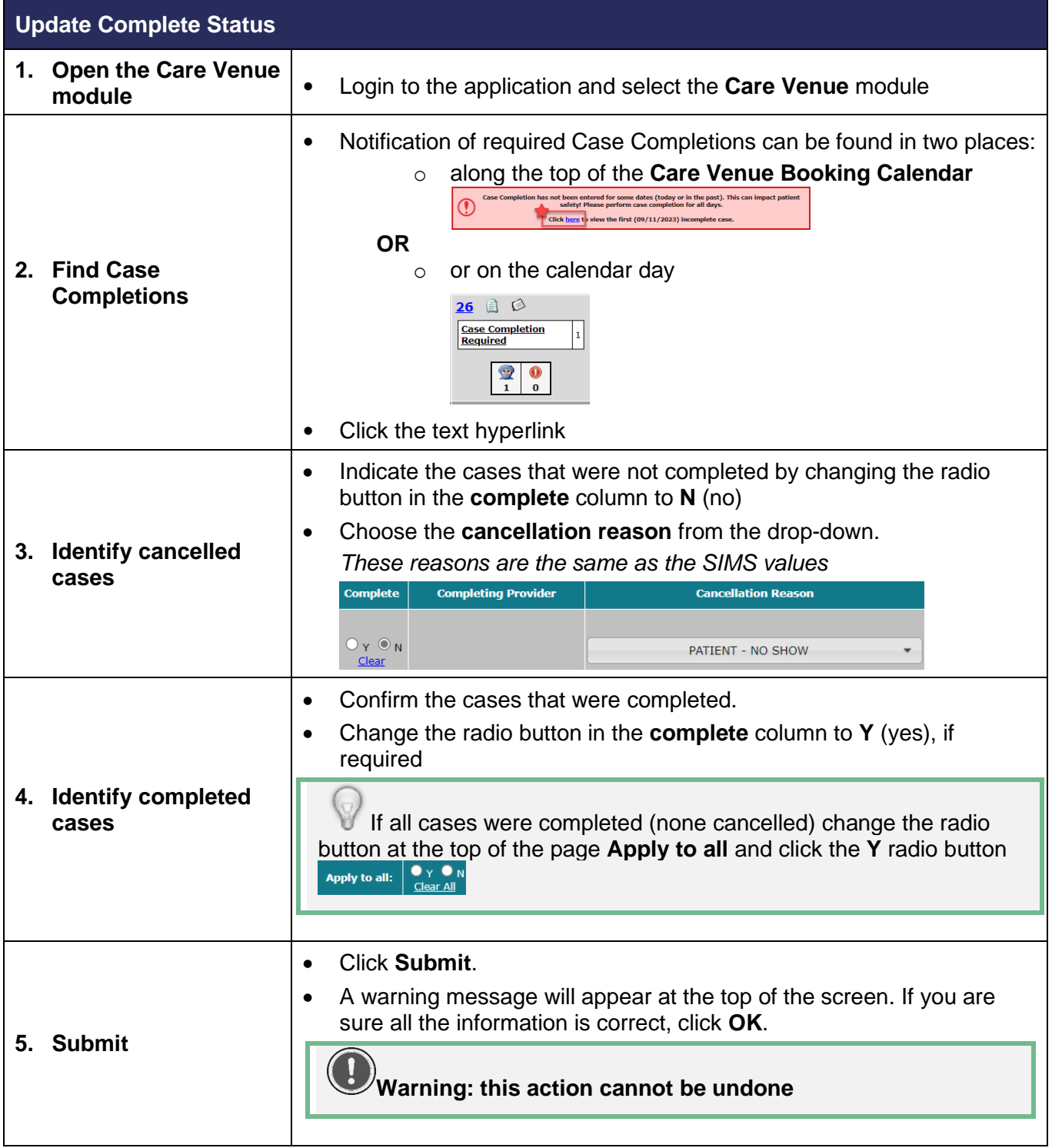